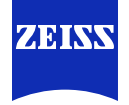

# ORT in a CMake / C++ environment ORT Community Days 2024

**Ummo Schwarting** Carl Zeiss GOM Metrology GmbH **Frank Viernau** EPAM Systems GmbH

#### **The Project environment**

- Metrology 3D Software
- Legacy monolithic CMake / C++ project with  $\sim$ 25 years development,  $\sim$  10.000.000 lines of code
- Multiple teams committing, up to 90 pull requests a day
- SVN background: Migrated to git recently but still one repository without any submodules
- Many custom solutions to configure the build process
- No single build step but several layers
- 3<sup>rd</sup> party package included at many different steps
- Firmware builds attached
- On site build environment

#### **Further Challenge**

• No changing a running system: setting up everything new and clean is no option.

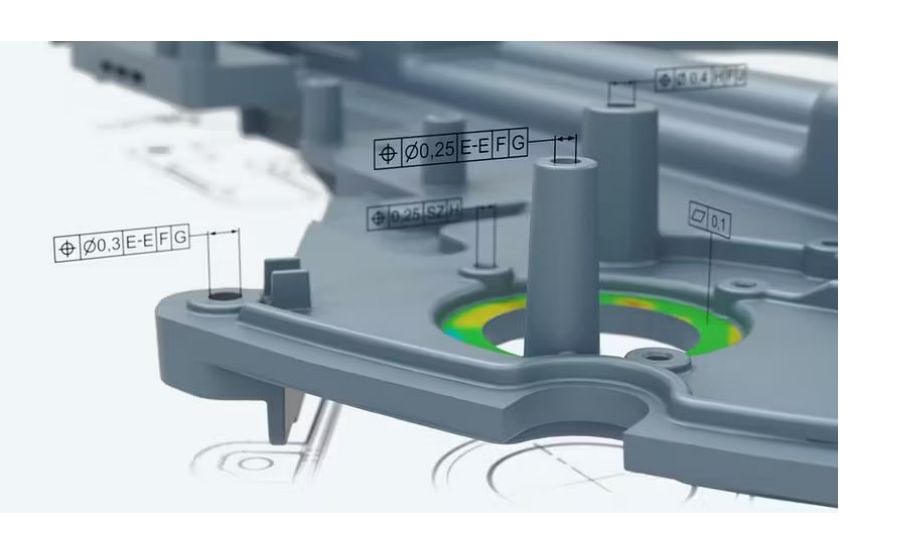

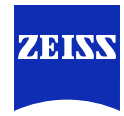

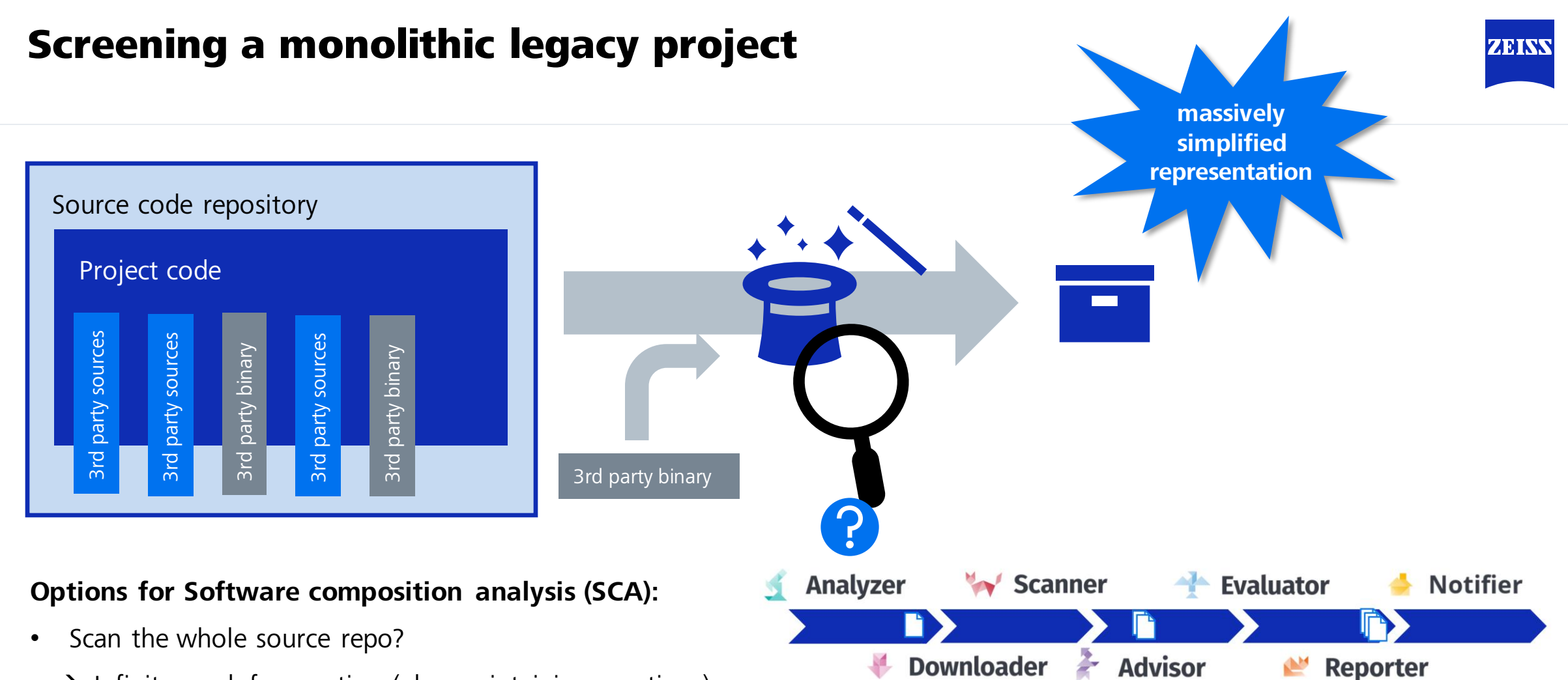

- $\rightarrow$  Infinite work for curation (plus maintaining curations)
- $\rightarrow$  Binary artefacts might be missed
- Binary analysis on final artifact?
	- $\rightarrow$  massively incomplete.

### What to do?

#### **1. Clean up!**

- Migrate 3<sup>rd</sup> party packages into a central collection
- Sort between distributed and internal packages

#### **2. Add SCA 'abstraction layer' to funnel custom build solution into ORT workflow**

- The existing build system "magic" remains in place, but abstraction allows further processing.
- The target data structure for the abstraction must be simple
	- Avoid having to train the build system specialists for SBOM structure

#### **3. Prioritize: Focus on what is important and define increments**

- Completeness over structure
	- Package hierarchy is no priority  $\rightarrow$  ORT won't know, how packages depend on each other.
	- But every package will be listed
- Binary package analysis is currently out of scope

Knowledge about FOSS compliance and SBOM structure Knowledge of the build system

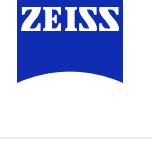

## Screening a monolithic legacy project

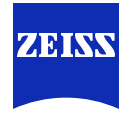

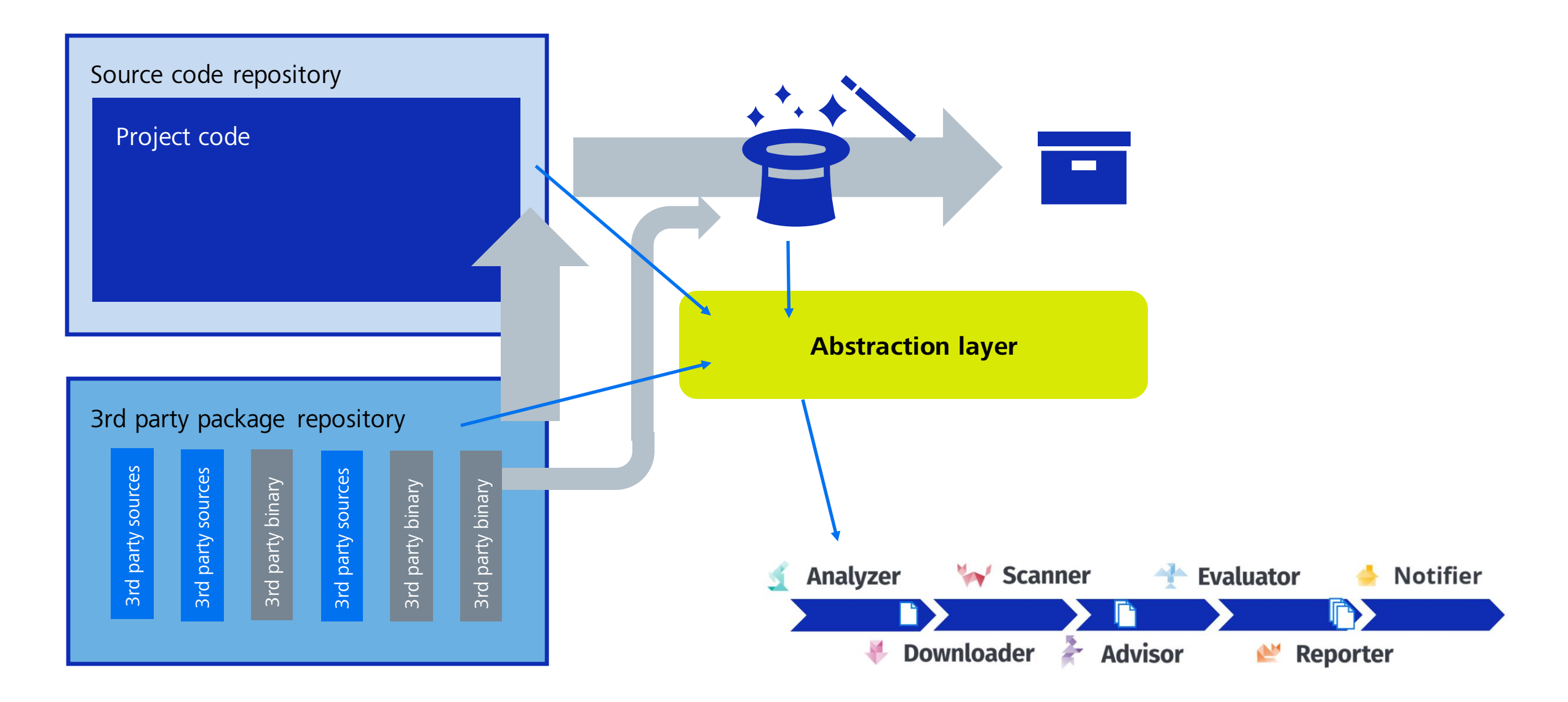

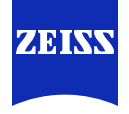

#### **Requirements**

- Enable ORT's package-by-package license scanning / clearance workflow (re-use work across projects)
- Use ORT to create SBOMs containing dedicated entries per dependency
- Future: Enable querying vulnerabilities for the dependencies via ORT's advisor(s)

#### **Just need an analyzer result representing the CMAKE project, but where from?**

- Implement CMAKE support as package manager in ORT? ..very hard, not timely, not feasible.
- Put information into project.spdx / package.spdx files and analyze them with ORT?
	- CMAKE scripts have all information, they could generate SPDX documents, but
	- SPDX document data model more complex than needed here
	- Relying on external format implies limitations: Risk to supporting unforeseen future use cases
	- ORT's SPDX analyzer is relatively hard to change: analyzer result and SPDX documents do not match 1:1
- **Idea**: Introduce a minimal file format dedicated to this use case
	- Generate an analyzer result based on such file + ort configuration

## Screening a monolithic legacy project

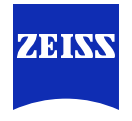

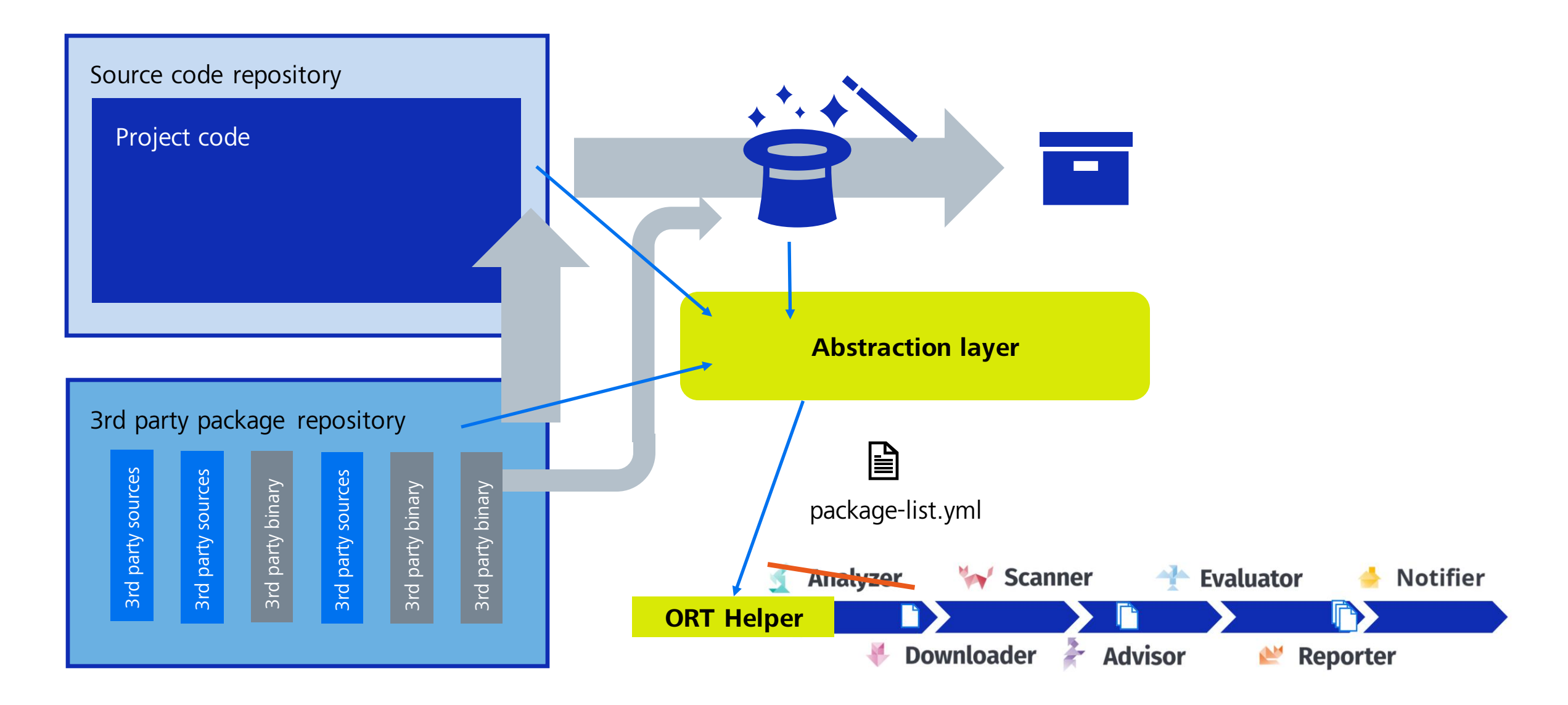

#### **Minimum data needed:**

- A flat list of packages, per package:
	- identifier
	- provenance (for scanning for detected licenses)
	- is\_excluded, is\_dynamically\_linked (for policy rules / license clearance)
- Some data from ORT configuration which the analyzer adds: package curations, ...

#### **Decision to allow choosing identifiers freely (including type)**

- Allows creating analyzer results with arbitrary set of packages: useful for other use case such as license clearance.
- User becomes responsible for uniqueness of identifiers

#### **Short Demo**

...

#### **Limitations**:

- Not all package metadata can be set yet. Further fields to be added, e.g. PURLs
- Inject further configuration into analyzer result: resolutions, .ort.yml file
- Querying vulnerabilities only work if identifier type is known in ORT / if queries are constructed from PURLs

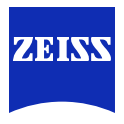

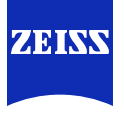

- Transmit package dependency tree into ORT
- Use additional metadata, e.g. package URL (PURL)
- Read completed SBOMs for binary packages into ORT pipeline (equivalent to **Yay Scanner** step)
- Vulnerability identification for C++ dependencies (packages without ecosystem ID)

## Discussion

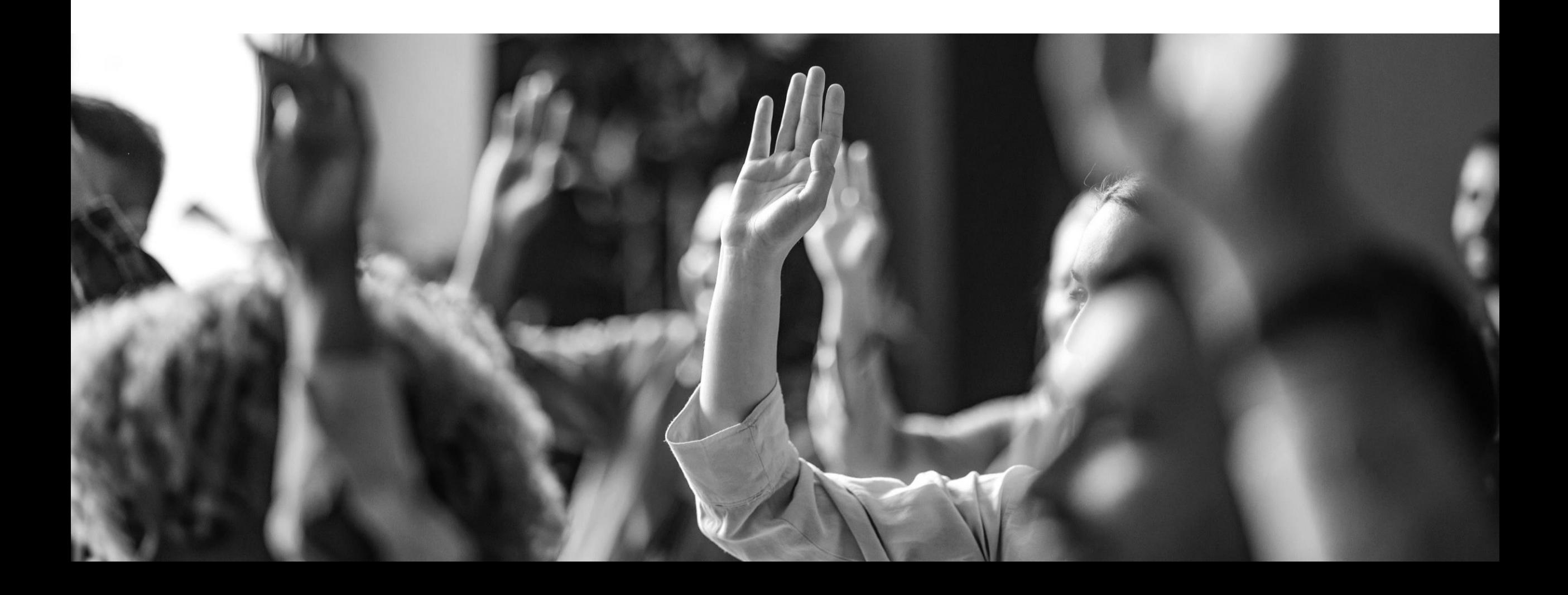

ZEINS

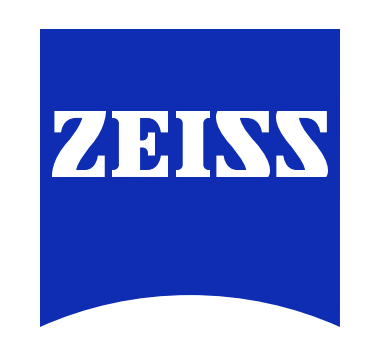

## Seeing beyond